# illumina®

## TruSeq® Amplicon - Cancer Panel Resources

Congratulations on your recent purchase of Illumina's TruSeq Amplicon - Cancer Panel Kit! This document outlines the resources and tools available to help you throughout your amplicon sequencing project.

#### **Documentation**

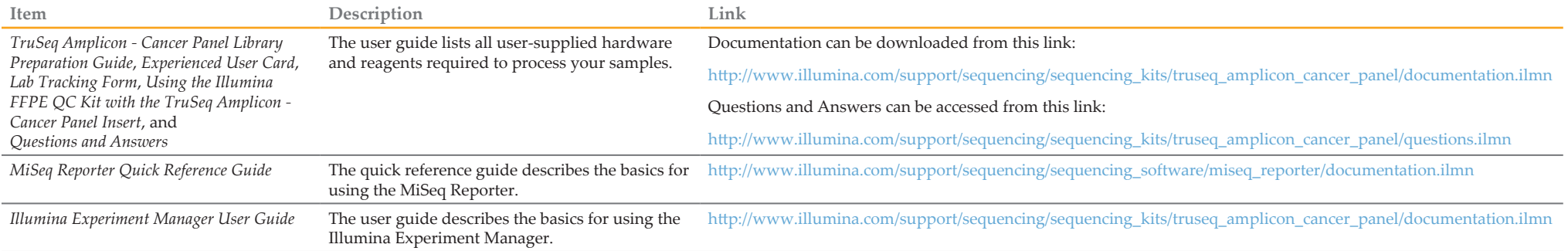

#### Accessories (both accessory items are applicable for both TruSeq Amplicon - Cancer Panel and TruSeq Custom Amplicon Kits)

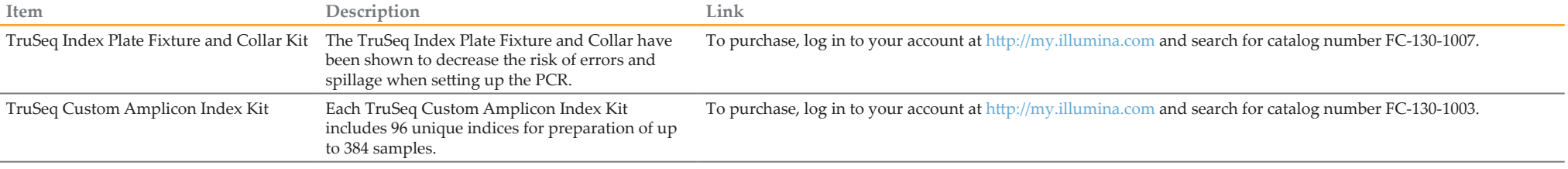

### Software and Manifest

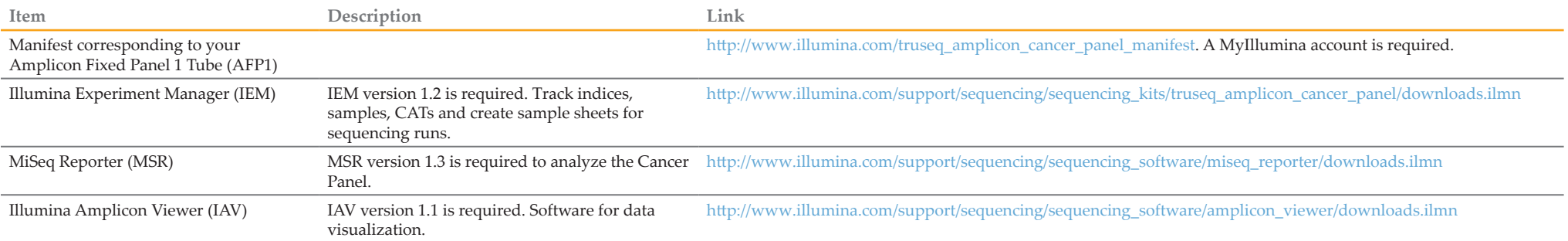

#### Illumina, Inc.

Headquartered in San Diego, California, U.S.A.

Web: www.illumina.com

Email: techsupport@illumina.com<br>Phone: 800-809-ILMN (4566) (Nort

800-809-ILMN (4566) (North America)

+1-858-202-ILMN (4566) (Outside North America)

© 2012 Illumina, Inc. All rights reserved.

Illumina, illuminaDx, BaseSpace, BeadArray, BeadXpress, cBot, CSPro, DASL, DesignStudio, Eco, GAIlx, Genetic Energy, Genome Analyzer, GenomeStudio, GoldenGate, HiScan, HiSeq, Infinium, iSelect, MiSeq, Nextera, Sentrix, Seq orange color, and the Genetic Energy streaming bases design are trademarks or registered trademarks of Illumina, Inc. All other brands and names contained herein are the property of their respective owners.